<span id="page-0-0"></span>Metody komputerowe w równaniach różniczkowych część 3: Równania różniczkowe cząstkowe - eliptyczne

#### dr inż. Łukasz Błaszczyk

Wydziaª Matematyki i Nauk Informacyjnych Politechnika Warszawska

rok akademicki 2018/2019 (semestr zimowy)

# <span id="page-1-0"></span>Co już wiemy?

Na Równaniach różniczkowych cząstkowych najwięcej uwagi poświęca się równaniom eliptycznym. Pokazuje się podstawowe własności takie jak

- · własność wartości średniej,
- zasade maksimum.

Z nich wynika większość pozostałych własności. Twierdzenia te mają również swoje dyskretne odpowiedniki, które pozwalają na pokazanie wyników o zbieżności.

Ze względu na to, że w równaniach eliptycznych żadnej zmiennej nie interpretujemy jako czas, metody rozwiązywania są nieco inne.

# Opis zagadnienia

Rozważamy zagadnienie brzegowe dla równania Poissona

$$
-\Delta u = -(u_{xx} + u_{yy}) = f \qquad \text{w } \Omega,
$$

gdzie  $\Omega$  jest pewnym obszarem w  $\mathbb{R}^2$  z brzegiem  $\Gamma.$ 

Aby znaleźć rozwiązanie tego równania, potrzebujemy warunków brzegowych. Rozważamy standardowe przykłady:

- <sup>1</sup> warunek typu Dirichleta, tzn. *u* = *g* na Γ,
- <sup>2</sup> warunek typu Neumanna, tzn. *∂u <sup>∂</sup>***<sup>n</sup>** = *h* na Γ.

Jaka jest fizyczna interpretacja równania i tych warunków?

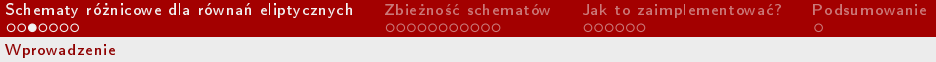

Niech  $h > 0$  będzie zadanym parametrem i (jak wcześniej) definiujemy punkty siatki

$$
(h\mathbb{Z})^2 = \{(x_m, y_n): x_m = mh, y_n = nh, m, n \in \mathbb{Z}\}\
$$

(rozważamy wyłącznie siatki równomierne).

Niech Ω *⊂* R <sup>2</sup> b¦dzie pewnym zbiorem otwartym, ograniczonym i spójnym. Oznaczamy

$$
\overline{\Omega}_h = \overline{\Omega} \cap (h\mathbb{Z})^2.
$$

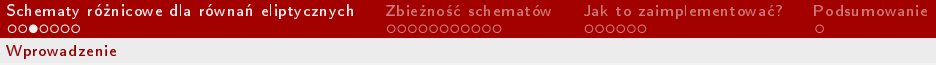

Niech  $(x_m, y_n)$  ∈  $\overline{\Omega}_h$ . Analogicznie do wcześniejszych oznaczeń, przez  $u_m$ <sub>n</sub> będziemy oznaczać przybliżenie numeryczne  $u(x_m, y_n)$ .

 ${\sf S}$ ąsiadem punktu  $(x_m,y_n)$  w  $(h{\mathbb Z})^2$  będziemy nazywać każdy punkt  $(x_i, y_j) \in (h\Z)^2$  taki, że

$$
|(x_m, y_n) - (x_i, y_j)| = h.
$$

Najpierw definiujemy dyskretny brzeg zbioru  $\Omega$  jako zbiór wszystkich punktów (*xm, yn*) *∈* (*h*Z) 2 , dla których zachodzi  $(x_m, y_n) \in \overline{\Omega}_h$ , ale nie wszyscy sąsiedzi  $(x_m, y_n)$  należą do  $\overline{\Omega}_h$ .

Oznaczamy go przez Γ*h*.

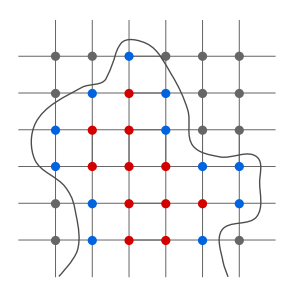

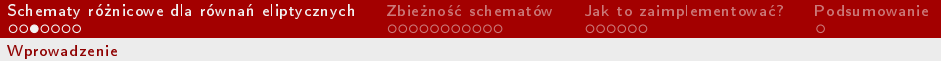

Ponadto, niech

$$
\Omega_h = \overline{\Omega}_h \setminus \Gamma_h.
$$

Zbiór ten nazywamy dyskretnym wnętrzem zbioru Ω.

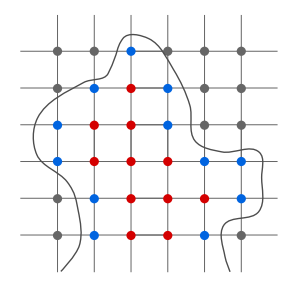

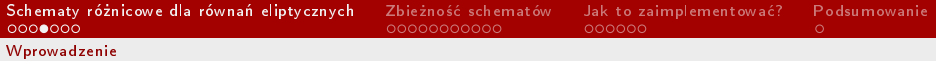

### Podstawowe przybliżenie

Operator Laplace'a możemy przybliżyć tak samo jak w przypadku innych typów równań – drugą pochodną przybliżamy za pomocą schematu centralnego:

$$
u_{xx}(x_m, y_n) = \frac{u(x_{m-1}, y_n) - 2u(x_m, y_n) + u(x_{m+1}, y_n)}{h^2} + \mathcal{O}(h^2)
$$
  

$$
\approx \frac{u_{m-1,n} - 2u_{m,n} + u_{m+1,n}}{h^2}.
$$

Analogicznie postępujemy z pochodną  $u_{nn}$  (przyjmujemy dla uproszczenia, że siatka ma identyczne wymiary w obu kierunkach).

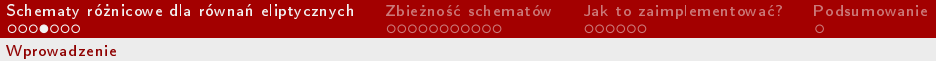

### Podstawowe przybliżenie

Stąd równanie Poissona możemy zapisać w przybliżonej formie jako

$$
-\Delta_{5,h}u_{m,n} := -\frac{u_{m-1,n} - 2u_{m,n} + u_{m+1,n}}{h^2}
$$

$$
-\frac{u_{m,n-1} - 2u_{m,n} + u_{m,n+1}}{h^2} = f_{m,n},
$$

dla  $(x_m, y_n) \in \Omega_h$ . Operator różnicowy  $\Delta_{5,h}$  będziemy nazywać pięciopunktowym (dyskretnym) laplasjanem.

Można ten wzór zapisać w innej postaci:

$$
4u_{m,n} - u_{m-1,n} - u_{m,n-1} - u_{m+1,n} - u_{m,n+1} = h^2 f_{m,n}.
$$

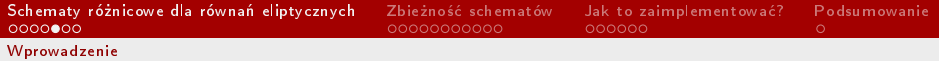

## Gdzieś to już widzieliśmy...

Zajmijmy się przez chwilę (dyskretnym) równaniem Laplace'a, tzn.  $f_{m,n} = 0$ . Wówczas możemy schemat różnicowy zapisać w formie

$$
u_{m,n} = \frac{1}{4} \left( u_{m-1,n} + u_{m,n-1} + u_{m+1,n} + u_{m,n+1} \right).
$$

Równość ta mówi, że wartość  $u_{m,n}$  jest **średnią** wartości w czterech sąsiednich punktach. Widzieliśmy już podobną własność na RRCz.

#### Twierdzenie 1 (własność wartości średniej).

Niech Ω *⊆* R *n* b¦dzie otwarty i *u*: Ω *→* R b¦dzie harmoniczna. Wówczas

$$
\forall_{\mathbf{x}\in\Omega} \quad \forall_{\overline{B(\mathbf{x},r)}\subset\Omega} \quad u(\mathbf{x}) = \frac{1}{|B(\mathbf{x},r)|} \int_{B(\mathbf{x},r)} u(\mathbf{y}) \, dS(\mathbf{y})
$$

# ... i wyciągnęliśmy podobne wnioski

Z własności wartości średniej wynikała inna ważna własność – zasada maksimum. Podobnie jest w przypadku dyskretnym.

#### Twierdzenie 2 (dyskretna zasada maksimum).

Jeśli *−*∆<sub>5,*h*</sub> $u_{m,n}$  ≤ 0 w pewnym zbiorze (w jego dyskretnym wnętrzu), to maksymalna wartość  $u_{m,n}$  na tym zbiorze jest osiągana na jego (dyskretnym) brzegu. Podobnie, je±li *−*∆5*,hum,n* 0, to minimalna warto±¢ *um,n* jest osi¡gana na brzegu.

# ... i wyciągnęliśmy podobne wnioski

Dowód. Przypuśćmy, że maksymalna wartość  $u_{m,n}$  jest osiągana gdzieś wewnątrz zbioru. Założenie  $-\Delta_{5,h}u_{m,n} \leqslant 0$  jest równoważne nierówno±ci

$$
u_{m,n} \leq \frac{1}{4}(u_{m-1,n} + u_{m,n-1} + u_{m+1,n} + u_{m,n+1}),
$$

tzn.  $u_{m,n}$  jest we wnętrzu obszaru co najwyżej równy średniej wartości jego sąsiadów.

[Wprowadzenie](#page-1-0)

# ... i wyciągnęliśmy podobne wnioski

W punkcie wewnętrznym może występować (lokalne) maksimum tylko jeśli wszyscy czterej jego sąsiedzi mają tę samą (maksymalną) wartość, a nierówność jest tak naprawde równościa.

Wobec tego we wszystkich punktach (włącznie z punktami na brzegu) funkcja  $u_{m,n}$  musi mieć tę samą wartość. Prowadzi to do sprzeczności i kończy dowód.

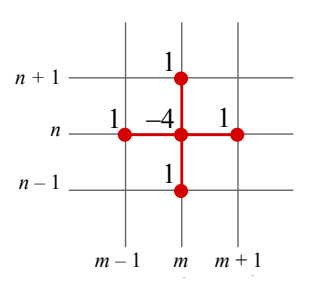

[Wprowadzenie](#page-1-0)

# ... i wyciągnęliśmy podobne wnioski

W przypadku  $-\Delta_{5,h}u_{m,n}\geqslant 0$ , rozważając funkcję  $v_{m,n} = -u_{m,n}$  sprowadzamy ten przypadek do poprzednio rozważanego, co kończy dowód twierdzenia.

Jest to kluczowy skªadnik dowodów twierdzeń dotyczących stabilności i zbieżności schematu.

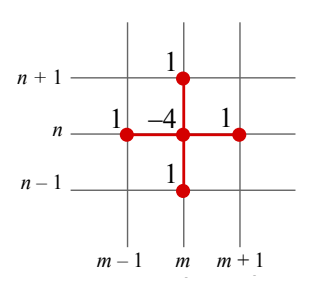

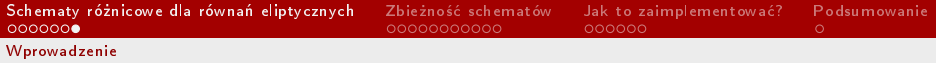

## Dodatkowe oznaczenie

Omawiając równania ewolucyjne (zależne od czas) używaliśmy przede wszystkim normy  $L^2$ . Musimy zmodyfikować to podejście, m.in. ponieważ rozważamy równania na podzbiorach  $\mathbb{R}^2$ .

Będziemy posługiwać się normą  $L^{\infty}$  – dla funkcii  $v: \overline{\Omega}_h \to \mathbb{R}$  definiujemy (dla  $S = \overline{\Omega}$ ,  $\Omega$  lub  $\Gamma$ )

$$
||v||_{S,\infty} = \max\{|v_{m,n}| : (x_m, y_n) \in S_h, m, n \in \mathbb{Z}\}.
$$

Działamy na zbiorach ograniczonych, więc taka norma nam w zupełności wystarczy. Ponadto, zazwyczaj będziemy ograniczać się do zbioru  $\Omega = (0,1)^2 \subset \mathbb{R}^2$ 

<span id="page-15-0"></span>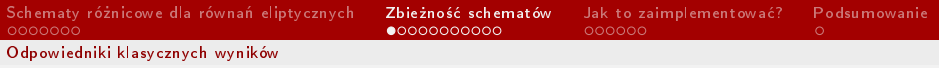

<span id="page-15-1"></span>Zaczniemy od narzędzia, które przyda nam się w dowodzie wyniku o zbieżności.

Lemat 1. Niech *u*: Ω*<sup>h</sup> →* R, gdzie Ω = (0*,* 1)<sup>2</sup> , Γ = *∂*Ω. Wówczas  $||u||_{\overline{\Omega},\infty} \leqslant ||u||_{\Gamma,\infty} + \frac{1}{8}$  $\frac{1}{8}$   $\left\|\Delta_{5,h}u\right\|_{\Omega,\infty}$  *.* 

**Dowód.** Zdefiniujmy funkcję *ω*:  $\overline{\Omega} \rightarrow \mathbb{R}$ wzorem

$$
\omega(x,y) = \frac{1}{8} - \frac{1}{4} \left( \left( x - \frac{1}{2} \right)^2 + \left( y - \frac{1}{2} \right)^2 \right),
$$

a także na siatce  $\omega_{m,n} = \omega(x_m, y_n)$ . Zauważmy na początek, że  $0\leqslant \omega_{m,n}\leqslant \frac{1}{8}$ 8 dla wszystkich  $(x_m, y_n) \in \overline{\Omega}$ . Ponadto

$$
-\Delta_{5,h}\omega_{m,n}=1
$$

(długi i żmudny rachunek... albo szybkie obliczenia w Mathematice).

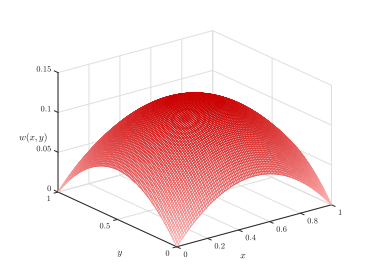

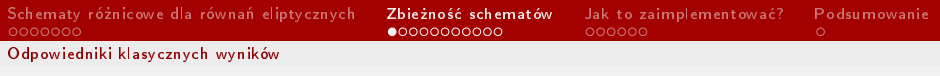

Ponadto, zdefiniujmy wewnątrz kwadratu jednostkowego funkcję

$$
f_{m,n} = \Delta_{5,h} u_{m,n}.
$$

Wówczas oczywiście

$$
-\left\|f_{m,n}\right\|_{\Omega,\infty} \leqslant \Delta_{5,h} u_{m,n} \leqslant \left\|f_{m,n}\right\|_{\Omega,\infty}.
$$

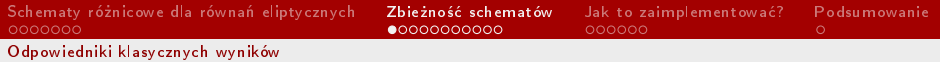

Połóżmy

$$
v_{m,n}^{\pm} = \pm u_{m,n} - ||f_{m,n}||_{\Omega,\infty} \omega_{m,n},
$$

a wówczas

$$
-\Delta_{5,h}v_{m,n}^{\pm} = \pm \Delta_{5,h}u_{m,n} - ||f_{m,n}||_{\Omega,\infty} \le 0.
$$

Korzystając z dyskretnej zasady maksimum otrzymujemy zatem, że dla  $(x_m, y_n) \in \Omega_h$  zachodzi

$$
v_{m,n}^{\pm} \leqslant \|v^{\pm}\|_{\Gamma,\infty} \leqslant \|u^{\pm}\|_{\Gamma,\infty},
$$

co wynika z tego, że  $\omega_{m,n} \geq 0$  dla  $(x_m, y_n) \in \Gamma$ .

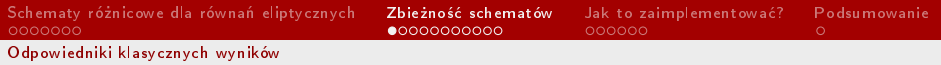

Podsumowując, dla  $(x_m, y_n) \in \overline{\Omega}$  mamy:

$$
|u_{m,n}| \leqslant |v_{m,n}^{\pm}| + ||f_{m,n}||_{\Omega,\infty} \omega_{m,n}
$$
  

$$
\leqslant ||u^{\pm}||_{\Gamma,\infty} + \frac{1}{8} ||f_{m,n}||_{\Omega,\infty}
$$
  

$$
= ||u^{\pm}||_{\Gamma,\infty} + \frac{1}{8} ||\Delta_{5,h}u||_{\Omega,\infty}
$$

(co wynika również z tego, że  $\omega_{m,n}\leqslant\frac{1}{8}$  $\frac{1}{8}$  dla  $(x_m, y_n) \in \Omega$ ). Kończy to dowód.

Podobnie jak w przypadku poprzednich twierdzeń, analogiczny wynik jest prawdziwy dla funkcji zmiennej ciągłej.

#### Twierdzenie 3

Niech *u ∈ C*<sup>2</sup> (Ω) *∩ C*(Ω), gdzie Ω *⊂* R *n* jest zbiorem otwartym i ograniczonym, będzie rozwiązaniem zagadnienia

$$
-\Delta u=f\quad\text{w }\Omega,\qquad u=g\quad\text{na }\partial\Omega.
$$

Wówczas

$$
\left\|u\right\|_{L^{\infty}(\Omega)} \leqslant C\cdot\left(\left\|g\right\|_{L^{\infty}(\Omega)}+\left\|f\right\|_{L^{\infty}(\Omega)}\right),
$$

gdzie stała  $C$  zależy tylko od  $n$  i zbioru  $\Omega$ .

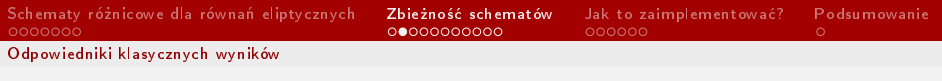

# Kilka uwag

- Zarówno w przypadku dyskretnym, jak i ciągłym możemy rozważać funkcje na innych zbiorach ograniczonych (nie musi to być kwadrat jednostkowy) – wtedy w tezie Lematu [1](#page-15-1) będzie występowała inna stała niż  $\frac{1}{8}$ .
- Wynik ten mówi nam tak naprawdę, że rozważana metoda jest stabilna (nieformalnie – rozwiązanie nie będzie wybuchało).
- **·** To twierdzenie jest głównym składnikiem dowodu twierdzenia o zbieżności (dla równania Poissona z zerowym war. brzegowym).

# Główny wynik

#### <span id="page-22-0"></span>Twierdzenie 4.

Niech  $\Omega = (0,1)^2$ ,  $\Gamma = \partial \Omega$  i *u* będzie rozwiązaniem zagadnienia

$$
-\Delta u = f \quad \text{w } \Omega, \qquad u = 0 \quad \text{na } \Gamma.
$$

Ponadto, niech *v* będzie numerycznym rozwiązaniem zagadnienia

$$
-\Delta_{5,h} v = f_{m,n} \quad \text{w }\Omega_h, \qquad v_{m,n} = 0 \quad \text{na }\Gamma_h,
$$

gdzie *fm,n* = *f*(*xm, yn*). Wówczas

$$
||v - u||_{\overline{\Omega}, \infty} \leq C h^2 \max_{|\alpha| = 4} ||D^{\alpha} u||_{\Omega, \infty},
$$

gdzie  $\alpha = (\alpha_1, \alpha_2)$  jest wielowskaźnikiem i  $|\alpha| = \alpha_1 + \alpha_2$ .

[Odpowiedniki klasycznych wyników](#page-15-0)

# Zanim przejdziemy do dowodu...

- W tym twierdzeniu nie jest nic powiedziane o regularności funkcji *f* i wpªywie na regularno±¢ funkcji *u*.
- Klasyczna teoria działa dla obszarów o gładkim brzegu wówczas, jeśli funkcja  $f$  jest klasy  $\mathcal{C}^2$ , to rozwiązanie jest klasy  $\mathcal{C}^4$ .
- Dla kwadratu można uzyskać analogiczne wyniki dla przestrzeni Sobolewa – jeśli  $f$  jest klasy  $H^2$ , to rozwiązanie jest klasy  $H^4$ .
- Przyjmiemy dodatkowe założenia istnieją pochodne czwartego rz¦du funkcji *u* i s¡ ograniczone.

# Dowód głównego wyniku

#### Dowód. Zdefiniujmy błąd globalny, tzn.

$$
e_{m,n} = v_{m,n} - u(x_m, y_n).
$$

#### Wówczas

$$
-\Delta_{5,h}e_{m,n} = -\Delta_{5,h}v_{m,n} + \Delta_{5,h}u(x_m, y_n)
$$
  
=  $f_{m,n} + \Delta_{5,h}u(x_m, y_n)$   
=  $-\Delta u(x_m, y_n) + \Delta_{5,h}u(x_m, y_n) =: \tau_{m,n}$ 

(tę wielkość przyjęło się nazywać błędem lokalnym).

## Dowód głównego wyniku

Aby oszacować błąd lokalny, skorzystamy ze wzoru Taylora:

$$
u(x_{m\pm 1}, y_n) = u(x_m, y_n) \pm hu_x(x_m, y_n) + \frac{h^2}{2} u_{xx}(x_m, y_n)
$$
  

$$
\pm \frac{h^3}{6} u_{xxx}(x_m, y_n) + \frac{h^4}{24} u_{xxxx}(x_m, y_n) + \mathcal{O}(h^5)
$$

i analogicznie dla pochodnej po *y*. Wówczas

$$
\Delta_{5,h}u(x_m, y_n) = \Delta u(x_m, y_n)
$$
  
+ 
$$
\frac{h^2}{12}(u_{xxxx}(x_m, y_n) + u_{yyy}(x_m, y_n)) + \mathcal{O}(h^3).
$$

# Dowód głównego wyniku

Daje to nam ostatecznie

$$
\tau_{m,n} = -\Delta u(x_m, y_n) + \Delta_{5,h} u(x_m, y_n)
$$
  
= 
$$
\frac{h^2}{12} (u_{xxxx}(x_m, y_n) + u_{yyy}(x_m, y_n)) + \mathcal{O}(h^3),
$$

a zatem dla odpowiednio maªych *h* mamy

$$
\|\tau\|_{\Omega,\infty} = \frac{h^2}{12} \max_{(x_m,y_n)\in\Omega} |u_{xxxx}(x_m,y_n) + u_{yyyy}(x_m,y_n)|
$$
  
\$\leq Ch^2 \max\_{|\alpha|=4} ||D^{\alpha}u||\_{\Omega,\infty}\$.

# Dowód gªównego wyniku

Zauważmy, że z definicji zagadnienia  $e_{m,n} = v_{m,n} - u(x_m, y_n) = 0$ dla  $(x_m, y_n) \in \Gamma$ . Wobec tego, korzystając z Lematu [1](#page-15-1) dostajemy

$$
||v - u||_{\overline{\Omega},\infty} = ||e||_{\overline{\Omega},\infty}
$$
  
\$\leqslant ||e||\_{\Gamma,\infty} + \frac{1}{8} ||\Delta\_{5,h}e||\_{\Omega,\infty} = 0 + \frac{1}{8} ||\tau||\_{\Omega,\infty}\$  
\$\leqslant Ch^2 \max\_{|\alpha|=4} ||D^{\alpha}u||\_{\Omega,\infty},\$

co kończy dowód.

# Zgodność schematu

Tym razem nie skorzystaliśmy z pojęć takich jak zgodność schematu, czy stabilność. Można je jednak zdefiniować dla równania Laplace'a czy Poissona, tak samo jak dla równań zależnych od czasu.

#### Definicia 1.

Mówimy, że schemat różnicowy  $\mathscr{L}_h u_{m,n} = \mathscr{R}_h f(x_m, y_n)$  przybliżający równanie różniczkowe cząstkowe  $\mathscr{L} u = f$  jest zgodny z równaniem ró»niczkowym, je±li dla dowolnej gªadkiej funkcji *φ* i dla dowolnego punktu (*xm, yn*) na siatce zachodzi

$$
\mathscr{L}_h \phi(x_m, y_n) - \mathscr{R}_h \mathscr{L} \phi(x_m, y_n) \to 0 \text{ gdy } h \to 0^+.
$$

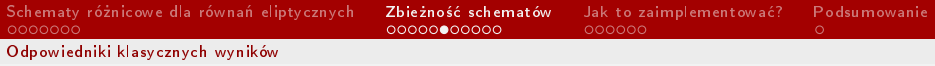

# Zgodność schematu

Zauważmy, że w trakcie dowodu Twierdzenia [4](#page-22-0) pokazaliśmy, że sche- $\text{mat } -\Delta_{5,h}u_{m,n} = f$  jest rzeczywiście zgodny:

$$
\Delta_{5,h}u(x_m, y_n) = \Delta u(x_m, y_n)
$$
  
+ 
$$
\frac{h^2}{12}(u_{xxxx}(x_m, y_n) + u_{yyy}(x_m, y_n)) + \mathcal{O}(h^3)
$$

(dziaªamy na zbiorze ograniczonym).

# 9-punktowy laplasjan

Laplasjan 5-punktowy jest prosty w implementacji (jak zaraz zobaczymy), ale można nim osiągnąć tylko 2-gi rząd zbieżności.

Innym możliwym przybliżeniem jest użycie schematu 9-punktowego:

$$
\Delta_{9,h} u_{m,n} := \frac{1}{6h^2} (4u_{m-1,n} + 4u_{m+1,n} + 4u_{m,n-1} + 4u_{m,n+1} + u_{m-1,n-1} + u_{m-1,n+1} + u_{m+1,n-1} + u_{m+1,n+1} - 20u_{m,n}),
$$

który b¦dziemy oznacza¢ symbolem ∆9*,hum,n*.

[Odpowiedniki klasycznych wyników](#page-15-0)

# Dwa popularne schematy

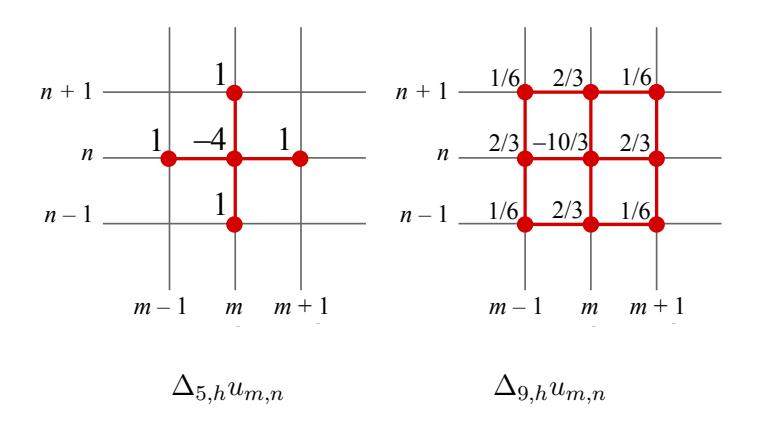

# Czy na pewno jest lepiej?

Stosując ten schemat do funkcji gładkiej u i korzystając ze wzoru Taylora otrzymamy:

$$
\Delta_{9,h}u(x_m, y_n) = \Delta u + \frac{1}{12}h^2(u_{xxxx} + 2u_{xxyy} + u_{yyyy}) + \mathcal{O}(h^4)
$$

(gdzie warto±ci po prawej stronie s¡ brane w punkcie (*xm, yn*)).

Na pierwszy rzut oka to przybliżenie nie wygląda dużo lepiej niż przybliżenie 5-punktowe, a błąd jest wciąż rzędu  $\mathcal{O}(h^2)$ .

# Czy na pewno jest lepiej?

Zauważmy jednak, że dominujący wyraz w błędzie lokalnym można zapisa¢ w postaci

$$
u_{xxxx} + 2u_{xxyy} + u_{yyyy} = \Delta(\Delta u) = \Delta^2 u,
$$

czyli uzyskaliśmy operator bilaplasjanu. Rozwiązując zagadnienie dla równania Poissona  $\Delta u = f$  uzyskujemy więc

$$
u_{xxxx} + 2u_{xxyy} + u_{yyyy} = \Delta f
$$

(jeśli *f* jest odpowiednio gładka) i jesteśmy w stanie dzięki temu podwyższyć rząd zbieżności.

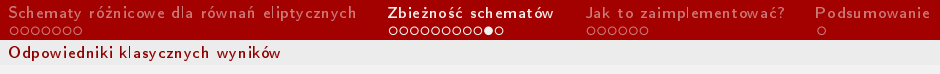

# Szczególne przypadki

- W szczególności, jeśli rozwiązujemy równanie Laplace'a, wówczas  $f = 0$  i dostajemy rząd zbieżności równy 4.
- **•** Podobną sytuację będziemy mieli, gdy funkcja *f* jest harmoniczna.
- Można jednak poprawić sytuację w przypadku ogólnym...

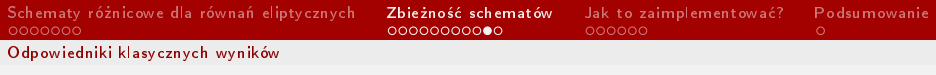

# Szczególne przypadki

W ogólności, możemy uzyskać rząd zbieżności 4 implementując schemat

$$
\Delta_{9,h} u_{m,n} = f_{m,n},
$$

dla dowolnej (odpowiednio gªadkiej) funkcji *f*, gdzie

$$
f_{m,n} = f(x_m, y_n) + \frac{h^2}{12} \Delta f(x_m, y_n).
$$

Można na to patrzeć jak na dołożenie do prawej strony równania Poissona błędu rzędu  $\mathcal{O}(h^2)$ . Jednak ten błąd będzie w stanie zlikwidować błąd rzędu  $\mathcal{O}(h^2)$  powstały z oryginalnego schematu.

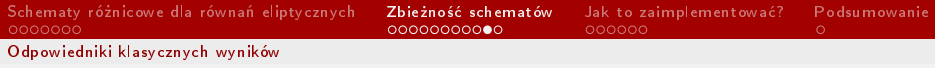

# Szczególne przypadki

Mając dane  $f(x_m, y_n)$  jedynie na siatce (ale wiedząc, że odpowiadająca temu funkcja jest odpowiednio gładka) możemy wciąż otrzymać błąd rzędu 4 definiując

$$
f_{m,n} = f(x_m, y_n) + \frac{h^2}{12} \Delta_{5,h} f(x_m, y_n).
$$

Wprowadzanie dodatkowego błędu jest często spotykaną metodą, która pozwala zniwelować inne błędy schematów różnicowych.

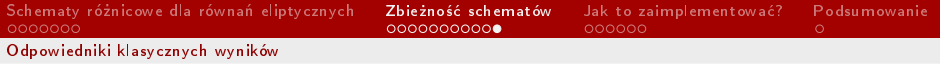

#### Inne możliwości

Co te schematy mają ze sobą wspólnego?

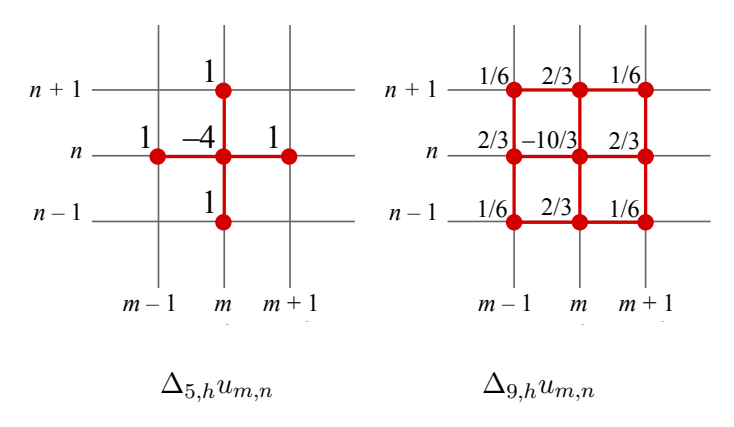

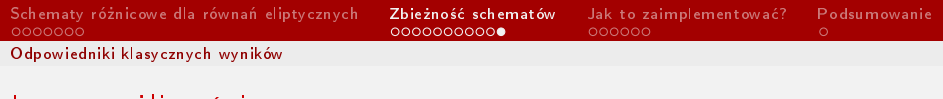

#### Inne mozliwości

Każdy z tych schematów ma własność wartości średniej. Nie jest to przypadek - opracowując inne dyskretne wersje laplasjanu należy pamiętać, że każda z nich musi mieć tę własność.

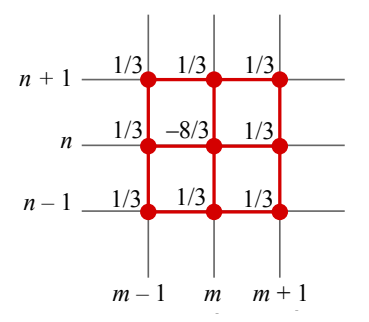

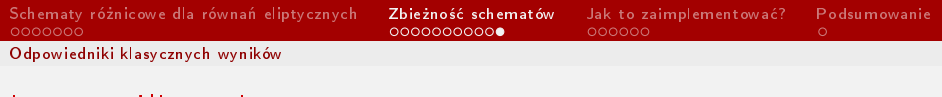

### Inne możliwości

W przypadku 9-punktowych laplasjanów są to zazwyczaj średnie ważone dwóch schematów 5-punktowych (które mają rząd  $\mathcal{O}(h^2)$ ):

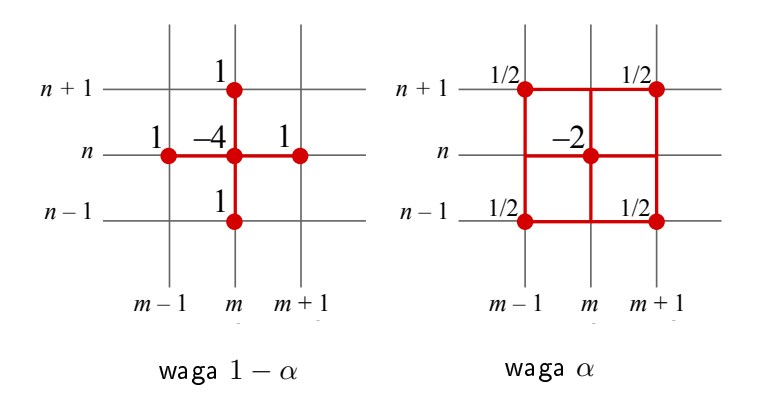

## Inne możliwości

9-punktowy laplasjan, który omawialiśmy wcześniej ( $\alpha\ =\ \frac{1}{3}$  $\frac{1}{3}$ ) jest optymalny (może mieć rząd zbieżności  $\mathcal{O}(h^4)$ ).

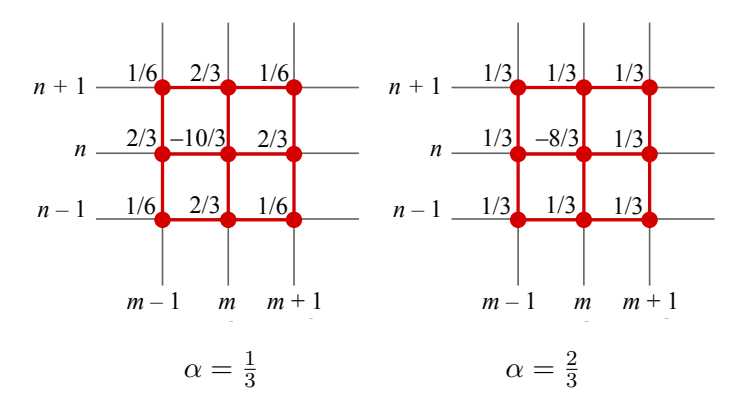

<span id="page-41-0"></span>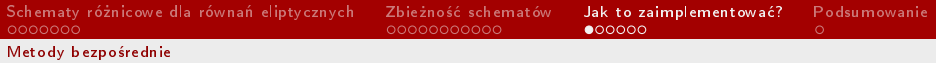

### Układ równań liniowych...

Wró¢my do schematu 5-punktowego dla równania Poissona na kwadracie jednostkowym, tzn.

$$
4u_{m,n} - u_{m-1,n} - u_{m,n-1} - u_{m+1,n} - u_{m,n+1} = h^2 f_{m,n},
$$

dla *m, n ∈ {*1*, . . . , M −*1*}*, z warunkiem brzegowym typu Dirichleta, tzn.

 $u_{0,n} = g_{0,n}, \quad u_{M,n} = g_{M,n}, \quad u_{m,0} = g_{m,0}, \quad u_{m,M} = g_{m,M}.$ 

Zauważmy, że mamy wówczas  $(M + 1)^2$  wartości funkcji  $u$  do obliczenia, co prowadzi do układu równań liniowych, którego macierz ma wymiary  $(M + 1)^2 \times (M + 1)^2$ .

## który nie tak łatwo zapisać w postaci macierzowej

Omawiając metodę Cranka-Nicolsona dla RPC spotkaliśmy się z układami trójdiagonalnymi. W przypadku Laplasjanu trudniej jednak zapisać układ w zwartej formie, tak jak to miało miejsce wcześniej.

Należy wprowadzić odpowiednią kolejność zmiennych, np. numerując zmienne wierszowo:

$$
\mathbf{u} = \begin{pmatrix} \mathbf{u}^{[0]} \\ \mathbf{u}^{[1]} \\ \mathbf{u}^{[M]} \end{pmatrix}, \qquad \text{gdzie } \mathbf{u}^{[n]} = \begin{pmatrix} u_{0,n} \\ u_{1,n} \\ u_{M,n} \end{pmatrix}
$$

*.*

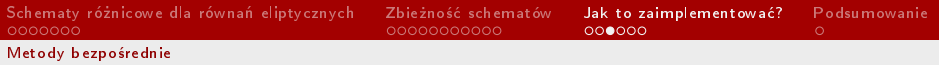

#### Macierze układu równań

Można wówczas zapisać macierz układu równań jako

$$
A = \begin{pmatrix} I & T & \tilde{I} & & \\ \tilde{I} & T & \tilde{I} & & \\ & & & & \\ & & & & & \\ & & & & & \\ & & & & & & \\ & & & & & & \\ & & & & & & \\ & & & & & & & \\ & & & & & & & \\ & & & & & & & \\ & & & & & & & \\ & & & & & & & \\ & & & & & & & & \\ & & & & & & & & \\ & & & & & & & & & \\ & & & & & & & & & \\ & & & & & & & & & & \\ & & & & & & & & & & \\ & & & & & & & & & & & \\ & & & & & & & & & & & \\ & & & & & & & & & & & & \\ & & & & & & & & & & & & \\ & & & & & & & & & & & & \\ & & & & & & & & & & & & \\ & & & & & & & & & & & & \\ & & & & & & & & & & & & \\ & & & & & & & & & & & &
$$

tzn. jako trójdiagonaln¡ blokow¡ macierz (*M* +1)*×*(*M* +1), w której każdy blok  $\mathbf{T}$ , **I** lub  $\tilde{\mathbf{I}}$  jest macierzą  $(M+1)\times(M+1)$  – macierz **I** to macierz jednostkowa, a macierz **˜I** to macierz jednostkowa, w której w pierwszym i ostatnim wierszu mamy 0 zamiast 1.

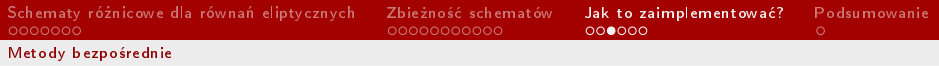

### Macierze układu równań

Prawą stronę układu równań również można zapisać w postaci blokowej:

$$
\mathbf{b} = \begin{pmatrix} \mathbf{u}^{[0]} \\ \mathbf{f}^{[1]} \\ \mathbf{f}^{[M-1]} \\ \mathbf{u}^{[M]} \end{pmatrix}, \qquad \text{gdzie } \mathbf{f}^{[n]} = \begin{pmatrix} u_{0,n} \\ f_{1,n} \\ \vdots \\ f_{M-1,n} \\ u_{M,n} \end{pmatrix},
$$

a warto±ci *um,n* na brzegu s¡ zadane (i równe *gm,n*).

# Implementacja

- **·** Chcac skorzystać z metod bezpośrednich (np. eliminacji Gaussa) chcemy zazwyczaj jakoś przenumerować te zmienne tak, by ograniczyć ilość obliczeń.
- . W MATLA Bie odbywa się to automatycznie (operator dzielenia  $\mathbf{A} \setminus \mathbf{b}$ ), o ile macierz bedzie zdefiniowana jako rzadka.
- Trzeba pamiętać, że w MATLABie macierze indeksuje się od 1, a nie od 0 ;-)
- **•** Istnieje metoda rozwiązywania blokowych układów trójdiagonalnych (algorytm Thomasa) – na laboratorium użyjemy algorytmu dla "zwykłych" układów trójdiagonalnych.

Metody bezpośrednie

# Algorytm Thomasa dla macierzy blokowych

Rozważmy układ  $m \cdot n$  równań liniowych  $\mathbf{Px} = \mathbf{q}$ , gdzie

$$
\mathbf{P} = \begin{pmatrix} \mathbf{B}_1 & \mathbf{C}_1 & & & & \\ \mathbf{A}_2 & \mathbf{B}_2 & \mathbf{C}_2 & & & \\ & & \mathbf{A}_3 & \mathbf{B}_3 & \mathbf{C}_3 & \\ & & & & & \\ & & & & & \\ & & & & & \mathbf{A}_{m-1} & \mathbf{B}_{m-1} & \mathbf{C}_{m-1} \\ & & & & & \mathbf{A}_{m} & \mathbf{B}_{m} \\ & & & & & & \mathbf{B}_{m} \end{pmatrix}, \quad \mathbf{x} = \begin{pmatrix} \mathbf{x}^{[1]} \\ \mathbf{x}^{[2]} \\ \mathbf{x}^{[m-1]} \\ \mathbf{x}^{[m-1]} \\ \mathbf{x}^{[m]} \end{pmatrix}, \quad \mathbf{q} = \begin{pmatrix} \mathbf{q}^{[1]} \\ \mathbf{q}^{[2]} \\ \vdots \\ \mathbf{q}^{[m-1]} \\ \mathbf{q}^{[m]} \end{pmatrix}
$$

i  $\mathbf{A}_i, \, \mathbf{B}_i, \, \mathbf{C}_i$  są macierzami wymiaru  $n \times n$ , a  $\mathbf{x}^{[i]}, \, \mathbf{q}^{[i]}$  są wektorami *n*-wymiarowymi.

Zauważmy, że w naszym przypadku macierze  $B_i$  są trójdiagonalne, a  $\mathbf{A}_i$  i  $\mathbf{C}_i$  są diagonalne.

## Algorytm Thomasa dla macierzy blokowych

Algorytm Thomasa przebiega w dwóch etapach – triangulacja i odczytanie wyniku.

Triangulacja blokowa (ang. block triangularization):

1: 
$$
\Gamma_1 = (\mathbf{B}_1)^{-1} \mathbf{C}_1
$$
  
\n2:  $\beta^{[1]} = (\mathbf{B}_1)^{-1} \mathbf{q}^{[1]}$   
\n3: for  $k = 2, ..., m - 1$  do  
\n4:  $\Gamma_k = (\mathbf{B}_k - \mathbf{A}_k \mathbf{\Gamma}_{k-1})^{-1} \mathbf{C}_k$   
\n5:  $\beta^{[k]} = (\mathbf{B}_k - \mathbf{A}_k \mathbf{\Gamma}_{k-1})^{-1} (\mathbf{q}^{[k]} - \mathbf{A}_k \beta^{[k-1]})$   
\n6: end for  
\n7:  $\beta^{[m]} = (\mathbf{B}_m - \mathbf{A}_m \mathbf{\Gamma}_{m-1})^{-1} (\mathbf{q}^{[m]} - \mathbf{A}_m \beta^{[m-1]})$ 

Uwaga: macierze, które chcemy odwrócić nie zawsze muszą być odwracalne.

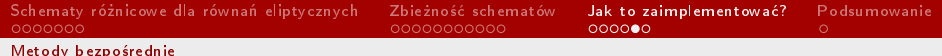

## Algorytm Thomasa dla macierzy blokowych

Odczytanie wyniku (zamiatanie – ang. backward sweep):  $\mathbf{1} \cdot \mathbf{x}^{[m]} = \boldsymbol{\beta}^{[m]}$ 2: for *k* = *m −* 1*, . . . ,* 1 do 3:  $\mathbf{x}^{[k]} = \boldsymbol{\beta}^{[k]} - \mathbf{\Gamma}_k \mathbf{x}^{[k+1]}$ 4: end for

Warto mieć na uwadze, że ten sam algorytm działa dla "zwykłych" macierzy trójdiagonalnych. Mogą jednak pojawić się problemy z dobrym uwarunkowaniem tego algorytmu.

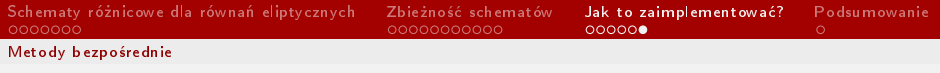

## Inne metody

- Dużą większą rolę w rozwiązywaniu tego typu równań odgrywają metody iteracyjne – kosztem przybliżonego rozwiązywania dostajemy krótki czas obliczeń.
- W szczególności do potrzeb rozwiązywania równania Laplace'a dostosowuje się metodę Jacobiego, metodą Gaussa-Seidela, czy metodę nadrelaksacji (ang. succesive overrelaxation  $-$  SOR).
- $\bullet$  O tym  $-$  innym razem.

# <span id="page-50-0"></span>Podsumowanie

- Zaprezentowane metody mogą posłużyć (bez większych zmian) do rozwiązania bardziej zaawansowanych zagadnień (np. równania mechaniki płynów dla płynów ściśliwych).
- Metody różnic skończonych to tak naprawdę zaledwie wstęp do metod numerycznych w równaniach cząstkowych.
- $\bullet$  Współczesne metody dla równań liniowych wykorzystują głównie narzędzia analizy funkcjonalnej (metoda Galerkina, która prowadzi do metody elementu skończonego).
- $\bullet$  O tym w przyszłości (być może).

# KONIEC CZĘŚCI 3